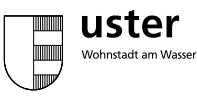

## **Totalrevision der Verordnung über** Parkplatzabstellplätze Alt Parkplatzverordnung, neu Abstellplatzverordnung. Öffentliche Auflage

Die Totalrevision der Parkplatzverordnung sie wird neu Abstellplatzverordnung genannt - wird vor ihrer Festsetzung öffentlich aufgelegt (§ 7 PBG).

Die Akten liegen ab Freitag, 28. Juli 2017, während 60 Tagen in der Stadt Uster. Stadtraum und Natur (3. Stock). Oberlandstrasse 78, 8610 Uster. während der Büroöffnungszeiten zur Einsicht auf.

Während der Auflagefrist können sich alle interessierten Personen schriftlich zum Vorhaben äussern und Einwendungen erheben. Diese sind an das Geschäftsfeld Stadtraum und Natur einzureichen

Über die nicht berücksichtigten Einwendungen wird gesamthaft bei der Planfestsetzung entschieden. Hernach stehen die Pläne und die Stellungnahme zu den nicht berücksichtigten Einwendungen zur Einsichtnahme offen

Die Publikation erscheint auch im Amtsblatt des Kantons Zürich vom Freitag, 28. Juli 2017

Stadt Uster, Bau Oberlandstrasse 78, 8610 Uster hau@uster.ch

www uster ch